## SAP ABAP table /MRSS/T\_CAP\_RES\_PHASE {Phase Definition for Capacity Reserve}

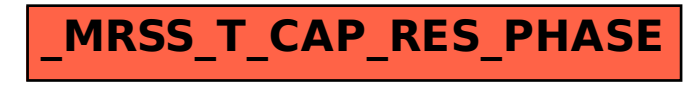